# Samba for IRIX® Installation and **Administration Guide**

007-3965-005

#### COPYRIGHT

© 2000 Silicon Graphics, Inc. All rights reserved; provided portions may be copyright in third parties, as indicated elsewhere herein. No permission is granted to copy, distribute, or create derivative works from the contents of this electronic documentation in any manner, in whole or in part, without the prior written permission of Silicon Graphics, Inc.

#### LIMITED RIGHTS LEGEND

The electronic (software) version of this document was developed at private expense; if acquired under an agreement with the USA government or any contractor thereto, it is acquired as "commercial computer software" subject to the provisions of its applicable license agreement, as specified in (a) 48 CFR 12.212 of the FAR; or, if acquired for Department of Defense units, (b) 48 CFR 227-7202 of the DoD FAR Supplement; or sections succeeding thereto. Contractor/manufacturer is Silicon Graphics, Inc., 1600 Amphitheatre Pkwy 2E, Mountain View, CA 94043-1351

#### TRADEMARKS AND ATTRIBUTIONS

Silicon Graphics and IRIX are registered trademarks and SGI and the SGI logo are trademarks of Silicon Graphics, Inc.

Kerberos is a trademark of the Massachusetts Institute of Technology. Microsoft, MS-DOS, Windows, and Windows NT are registered trademarks of Microsoft Corporation. UNIX is a registered trademark in the United States and other countries, licensed exclusively through X/Open Company Limited.

Cover Design By Sarah Bolles, Sarah Bolles Design, and Dany Galgani, SGI Technical Publications.

# **Record of Revision**

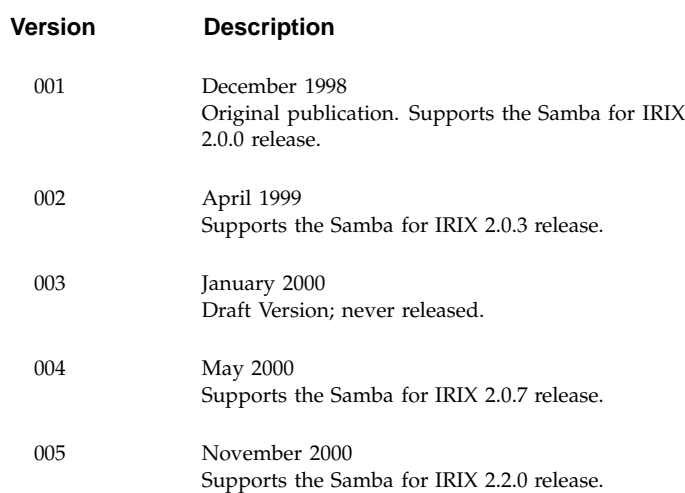

**007–3965–005 iii**

#### **Contents**

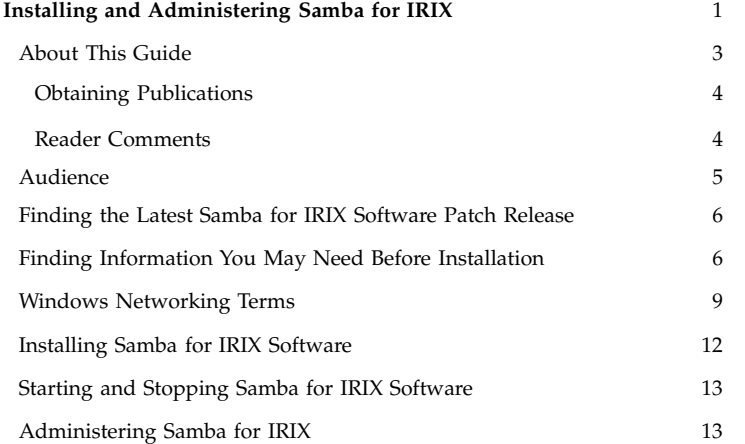

**007–3965–005 v**

## **Installing and Administering Samba for IRIX**

Samba for IRIX is a suite of programs implementing a subset of the Server Message Block (SMB) protocol, the file sharing protocol used by Microsoft Windows operating systems. Samba for IRIX allows a machine running the IRIX operating system to provide file system and printer services to Windows clients. Clients can be running any of the following operating systems: MS-DOS, Windows, Windows for Workgroups, Windows 95, Windows 98, Windows NT, Windows 2000, or OS/2. The SGI Samba for IRIX implementation allows these clients to share resources, get transparent access to files, and operate as a fully unified network environment.

SMB is a client/server, request-response protocol. The Samba for IRIX implementation of SMB protocol uses NetBIOS over TCP/IP. Clients and servers exchange request and response protocol elements called SMBs. After establishing a network connection and successfully logging on, clients send the server commands (SMBs) to access directories; open, read, write, and close files; and utilize IRIX printer services.

Samba for IRIX allows SGI systems to be viewed and accessed like any NT server in the network. Users can directly access UNIX file systems and print services using standard PC local area network (LAN) commands and conventions.

SMB protocol supports the Common Internet File System (CIFS) which is being developed to provide a standard method for sharing file systems across the Internet.

A Samba for IRIX server provides services to Windows clients that are similiar to services offered to UNIX clients: file system access similar to that provided by the Network File System (NFS), print services like those of the lpsched or lpd printer daemons, and distributed access control analogous to the Distributed Computing Environment (DCE) or Kerberos.

Samba for IRIX enables you to mount UNIX disks and printers on Windows clients. For example, you can define access to SMB shares (for a definition of a Windows operating system *share*, see "Windows Networking Terms," page 9) on a UNIX system with NFS-like export permissions, such as granting access to groups of users based on IP addresses.

Samba for IRIX provides kernel oplocks support to IRIX 6.5.2f and later allowing data to be safely accessed simultaneously via local disk, NFS, and SMB/CIFS. File locks and file opens are visible between all protocols, ensuring that PC clients are aware of UNIX changes to data and vice versa.

In short, you can use Samba for IRIX software to provide seamless network connectivity between IRIX and Windows environments.

**Note:** For more information on Samba for IRIX, see the *Samba for IRIX* data sheet at:

http://www.sgi.com/software/samba/

#### **About This Guide**

This guide documents the installation, configuration, and administration of the Samba for IRIX product running on the IRIX 6.5 release (or later) of the operating system on SGI systems.

**Note:** You must be running the IRIX 6.5.2f release (or later) in order for kernel oplocks to be supported.

This guide is intended as a road map into publicly available information about using Samba for Windows and UNIX connectivity and interoperability. It is not intended as a detailed, comprehensive guide.

This guide contains the following sections:

- "Audience," page 5
- "Finding the Latest Samba for IRIX Software Patch Release," page 6
- "Finding Information You May Need Before Installation," page 6
- "Windows Networking Terms," page 9

- "Installing Samba for IRIX Software," page 12
- "Starting and Stopping Samba for IRIX Software," page 13
- "Administering Samba for IRIX," page 13

## **Obtaining Publications**

To obtain SGI documentation, go to the SGI Technical Publications Library at *http://techpubs.sgi.com*.

#### **Reader Comments**

If you have comments about the technical accuracy, content, or organization of this document, please tell us. Be sure to include the title and document number of the manual with your comments. (Online, the document number is located in the front matter of the manual. In printed manuals, the document number can be found on the back cover.)

You can contact us in any of the following ways:

• Send e-mail to the following address:

techpubs@sgi.com

• Use the Feedback option on the Technical Publications Library World Wide Web page:

*http://techpubs.sgi.com*

- Contact your customer service representative and ask that an incident be filed in the SGI incident tracking system.
- Send mail to the following address:

Technical Publications SGI 1600 Amphitheatre Pkwy., M/S 535 Mountain View, California 94043-1351

• Send a fax to the attention of "Technical Publications" at +1 650 932 0801.

We value your comments and will respond to them promptly.

## **Audience**

This guide is written for system administrators who are responsible for installing, configuring, and administering a Samba for IRIX server in an IRIX computing environment.

#### **Finding the Latest Samba for IRIX Software Patch Release**

The Samba for IRIX CD-ROM that you have received contains the tested software as of the Samba version indicated in the release notes. There may be newer bug fixes available as patches that can be found through your normal support channels or at the following location:

http://www.sgi.com/software/samba/

All Samba for IRIX customers are eligible for patches while on support or for all released patches applicable to the base version of the purchased Samba for IRIX release.

## **Finding Information You May Need Before Installation**

For information on how to use Samba for IRIX software to provide Windows networking services from an IRIX machine, see the following:

• *Samba for IRIX* data sheet available at:

http://www.sgi.com/software/samba

This data sheet provides information about Samba for IRIX technical specifications and describes support coverage provided by the SGI Global Product Support organization.

• *Using Samba*, Robert Eckstein, David Collier-Brown, Peter Kelly, published by O'Reilly & Associates, 1999

This book, which has been officially adopted by the Samba team under an open content license, is a comprehensive guide to Samba administration. This book is distributed in HTML format with the Samba for IRIX release.

• *Samba: Integrating UNIX and Windows*, John D. Blair, published by Specialized Systems Consultants, Inc. (SSC), 1998

This book is a comprehensive technical guide which describes in detail how to install and configure Samba software.

• *Just what is SMB*, Richard Sharpe

This document explains what the SMB protocol is and describes client and server implementations of SMB. This document is available at:

http://samba.org/cifs/docs/what-is-smb.html

• Samba for IRIX release notes

To view the Samba for IRIX release notes before installing the Samba for IRIX software, install the *samba\_irix.man.relnotes* module (see "Installing Samba for IRIX Software," page 12).

• Samba for IRIX man pages

To view the Samba for IRIX man pages before installing the Samba for IRIX software, install the *samba\_irix.man.manpages* module (see "Installing Samba for IRIX Software," page 12). You may want to read the following man pages before you proceed with installing Samba for IRIX software:

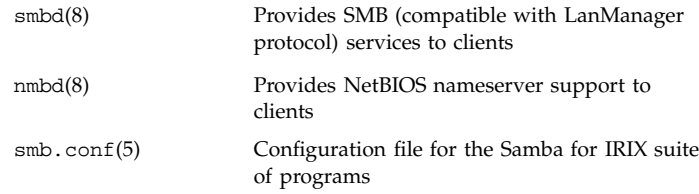

• Samba for IRIX documentation

To view Samba for IRIX documentation, install the *samba\_irix.man.doc* module. This module contains a number of useful documents as follows:

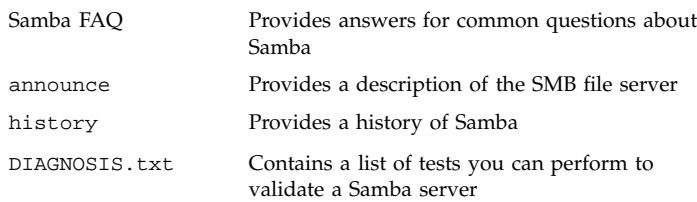

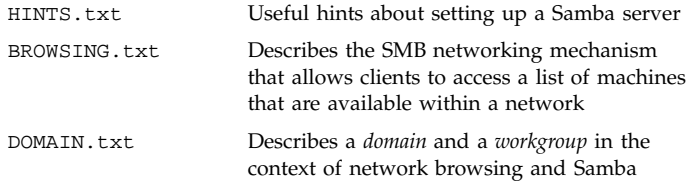

**Note:** HTML versions of the documents in the *samba\_irix.man.doc* module and the Samba for IRIX man pages are available in the /usr/samba/docs/htmldocs directory. To access these documents, point your Web browser at this directory. The HTML version of the *Using Samba* book is available in the /usr/samba/swat/using\_samba directory.

• Samba Home page

The Samba FAQ, man pages, and additional Samba documentation are also available off the Samba Home Page and several mirror sites. You may locate the closest mirror site from:

http://samba.org/samba/samba.html

## **Windows Networking Terms**

This section describes some common Windows networking terms and when possible provides their equivalent UNIX terms. These terms were

culled from sources listed previously (Blair, Sharpe, and the Samba documentation in the *samba\_irix.man.doc* module). For more complete description of these terms, you may want to refer to those sources.

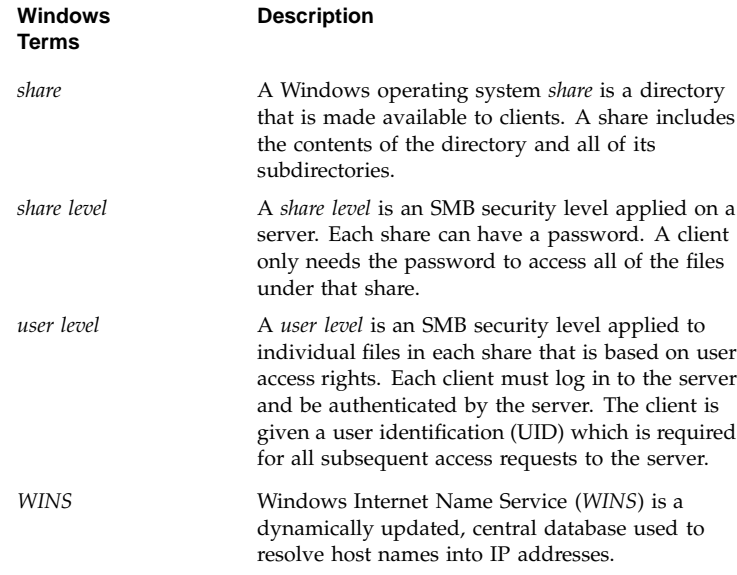

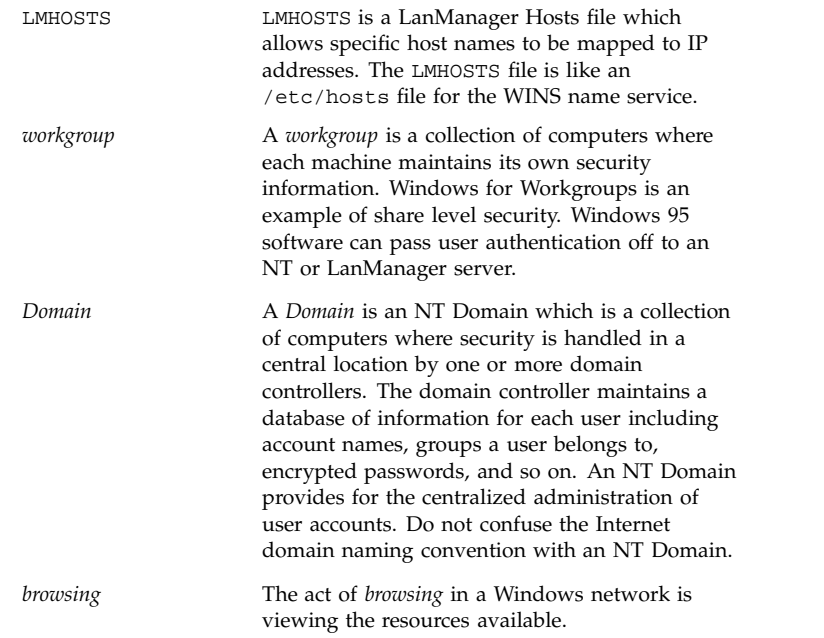

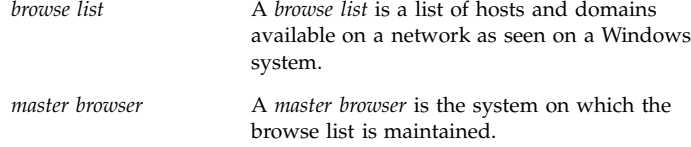

## **Installing Samba for IRIX Software**

Use the inst(1M) software installation tool or the swmgr(1M) software management tool to install Samba for IRIX software. For more information on inst(1M) and swmgr(1M), see *IRIX Admin: Software Installation and Licensing* in the *IRIX Admin* manual set and their respective man pages.

To install the Samba for IRIX release software suite (samba\_irix) for SMB/CIFS on IRIX systems, install these subsystems:

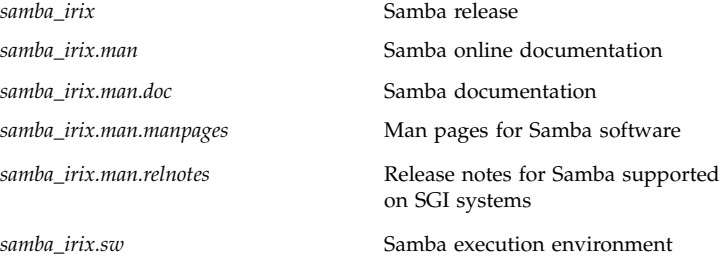

*samba\_irix.sw.base* Samba execution environment base

*samba\_irix.books.Samba\_IAG Samba for IRIX Installation and Administration Guide*

You can install the source code for this release of Samba by installing the *samba\_irix.src.samba* subsystem.

#### **Starting and Stopping Samba for IRIX Software**

You can use the /etc/init.d/samba script with the start or stop argument to start or stop execution of the Samba for IRIX daemons. If your system reboots, the Samba for IRIX daemons will be started automatically, provided the chkconfig(1M) option samba is on. See the chkconfig(1M) man page for more information.

#### **Administering Samba for IRIX**

The Samba for IRIX Web Administration Tool (SWAT) allows you to change fields in the smb.conf(5) configuration file and manage user passwords. The smb.conf(5) configuration file defines options to control SMB networking services such as access to an IRIX file system, use of IRIX print services, appearance on the browse list, and so on. For more information on these services, see the HTML version of the book *Using Samba* included in the /usr/samba/docs/htmldocs/using\_samba directory.

The SWAT password tool allows you to change server and client/server passwords. See the swat(8) man page for how to use SWAT and a description of its limitations. For those installations where SWAT is not appropriate you can edit the smb.conf file using any text editor.

You can use SWAT to perform the following tasks:

- Create and view the Samba for IRIX configuration file
- Set and view global variables for base, security, logging, tuning, printing, browsing, and Windows Internet Name Service (WINS) options
- Create and delete file or printer shares
- Set and view share parameters
- Set and view printer parameters
- Change user passwords and disable and enable users